## 音声認識ソフトウェア Julius 河原 達也 (京都大学) 李 晃伸 (名古屋工業大学) JSAI2011 AIレクチャー1: ツールボックス 2011年6月2日(水) 9:00~10:30

## 概要

- 音声認識の概要 • Juliusの概要
- 言語モデルの構築
- ニフ・・・<br>単語認識
- 記述文法
- N-gram クラスN-gram
- 複数モデル • アプリケーションとの連携
- パイプ
- サーバモード
- JuliusLib 音声インタラクション構築ツール
- 対話スクリプト ファイン・コール しょうこうしょう しょうかい しょうかい

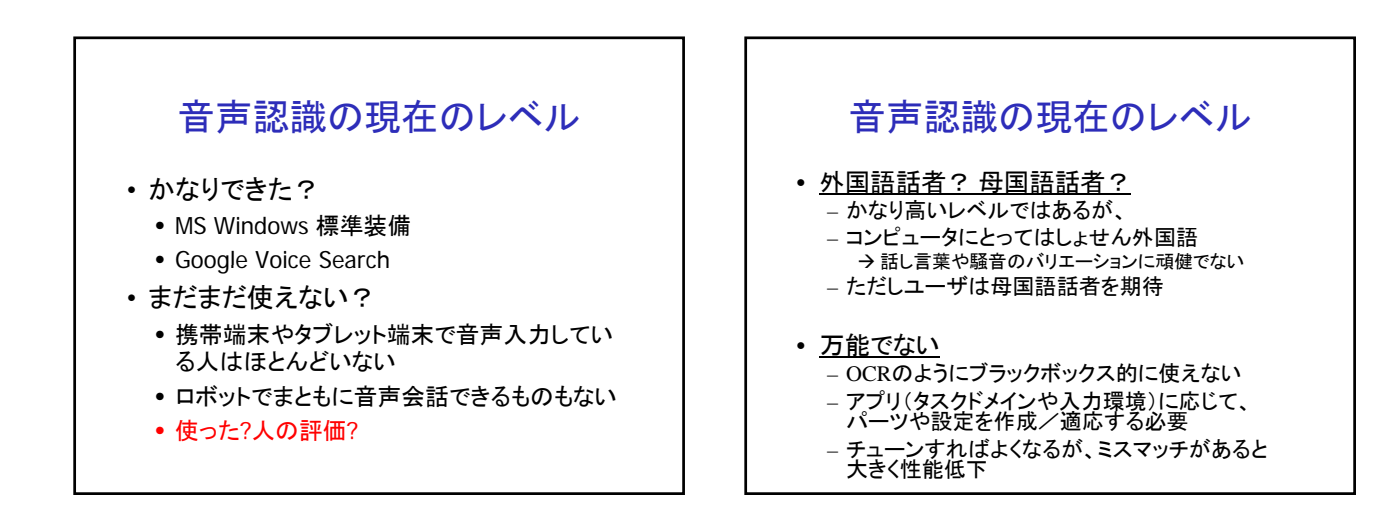

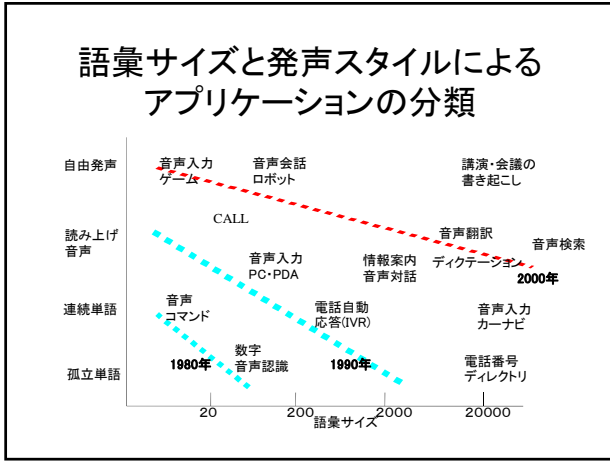

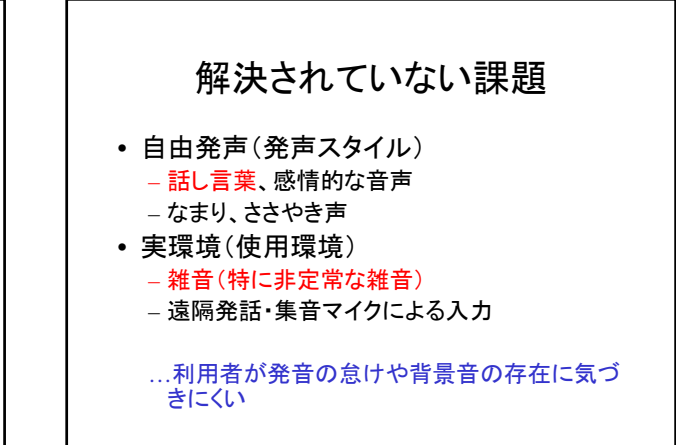

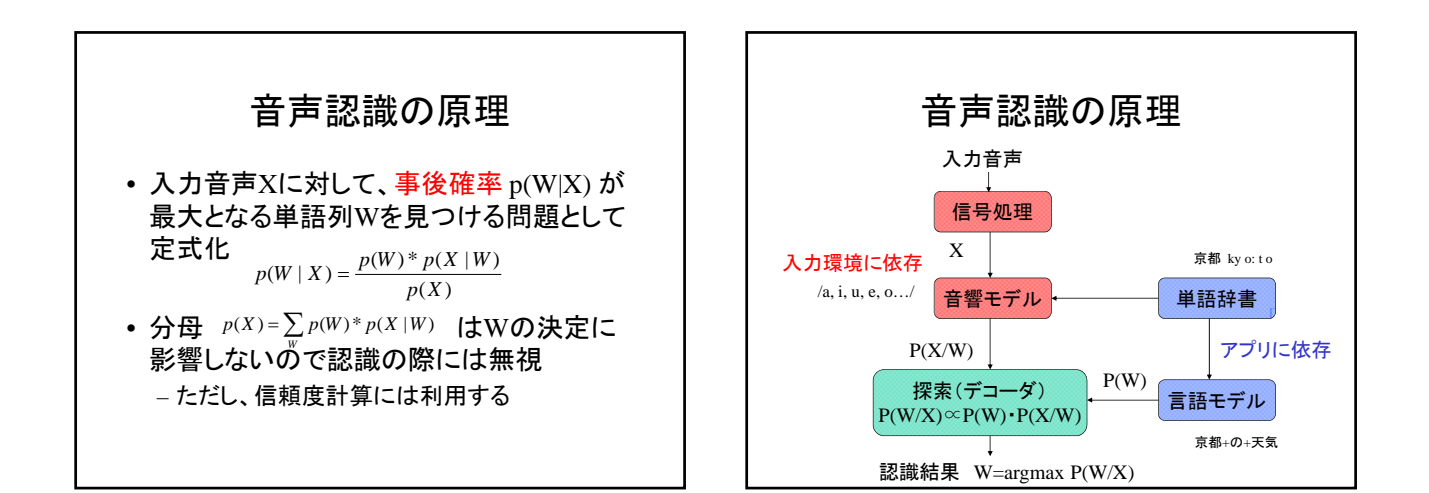

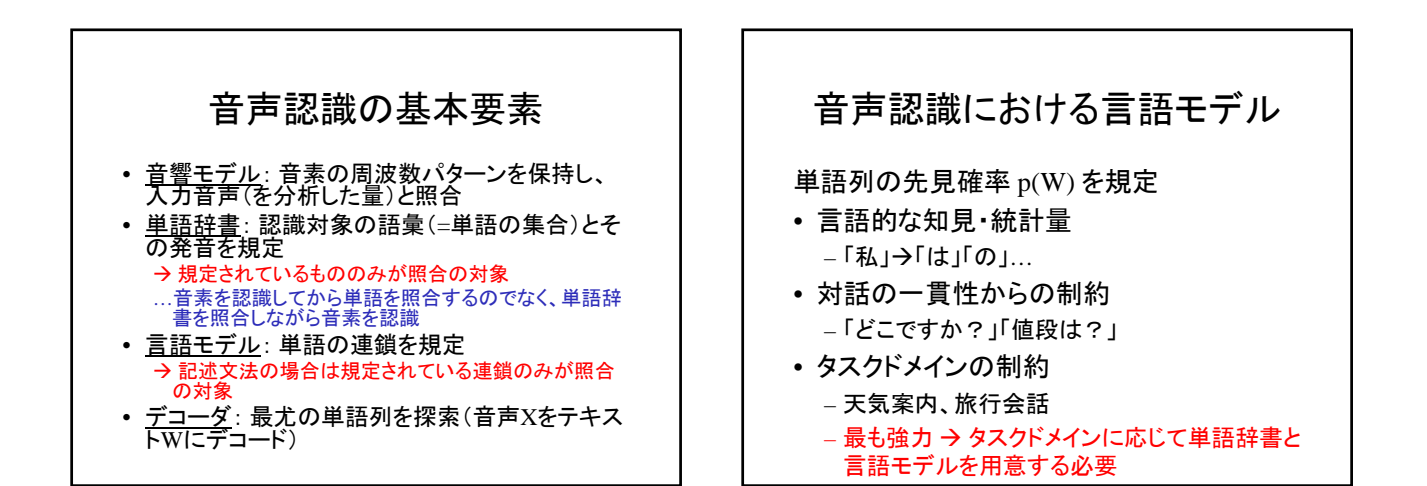

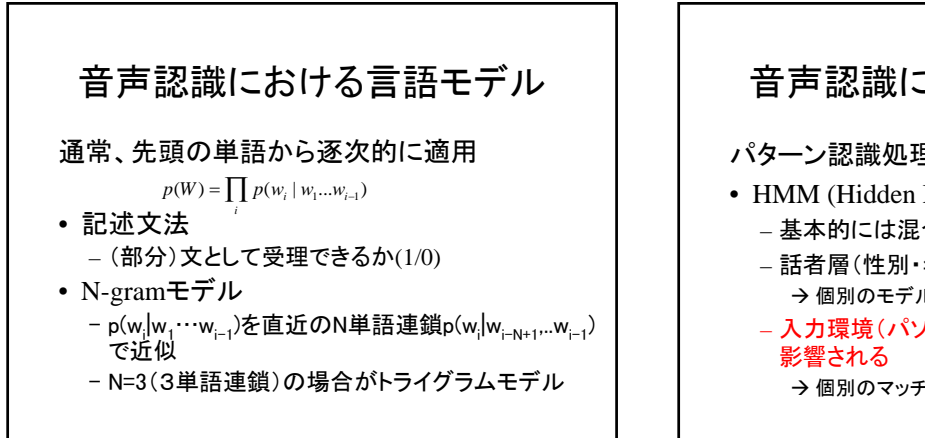

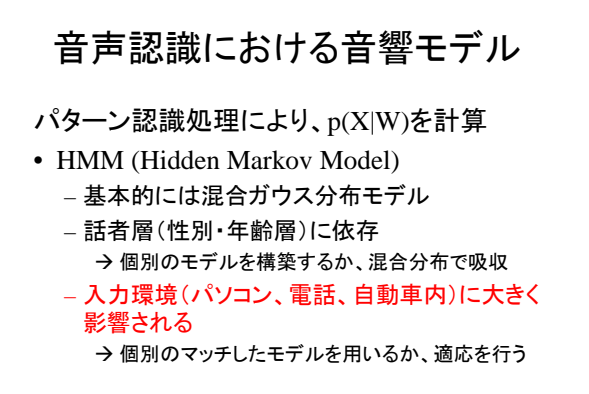

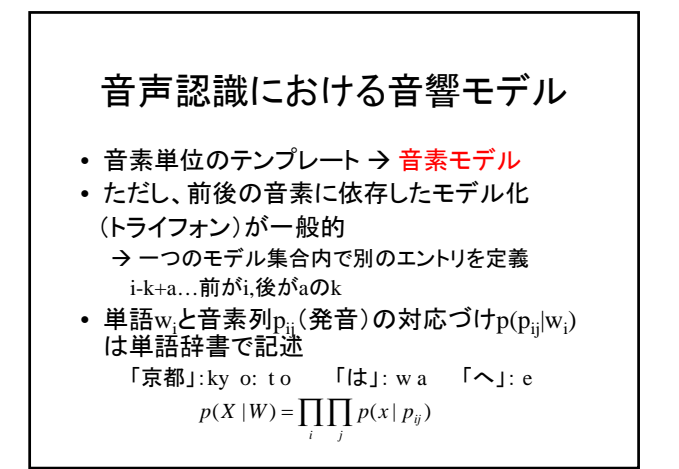

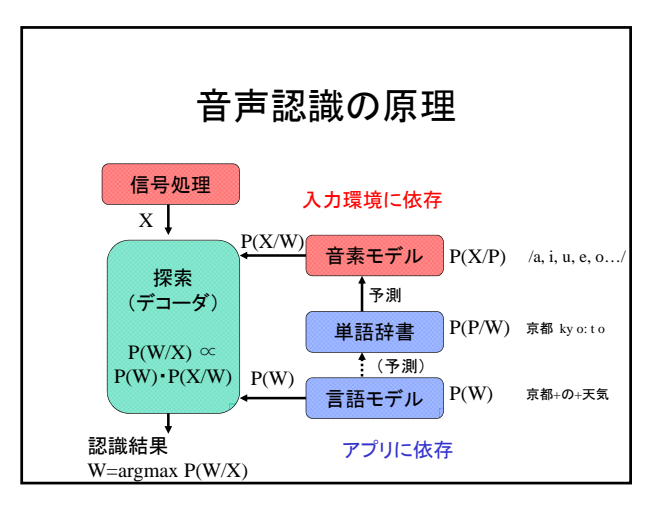

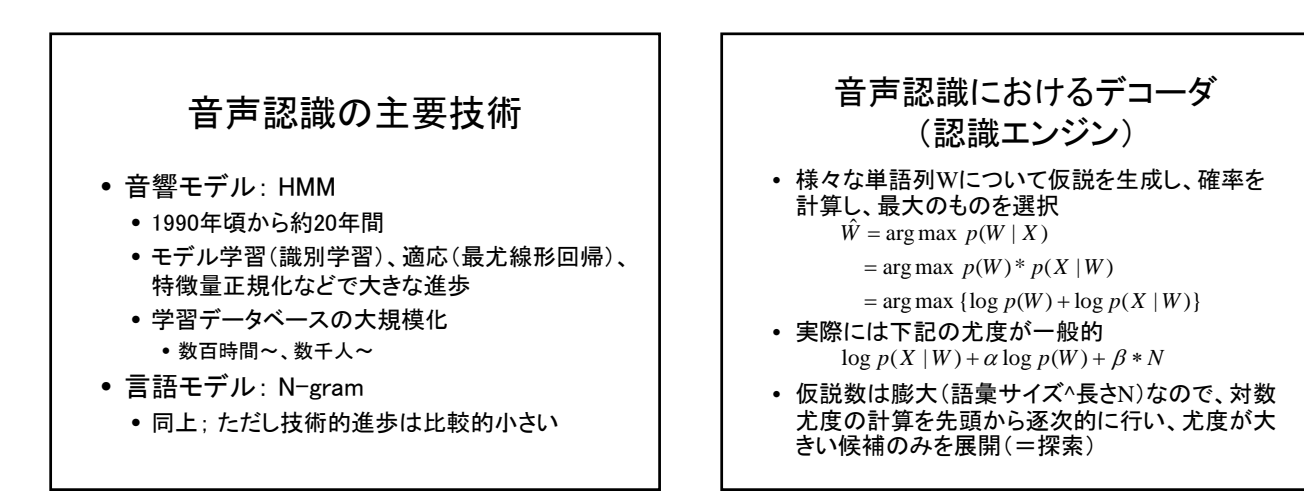

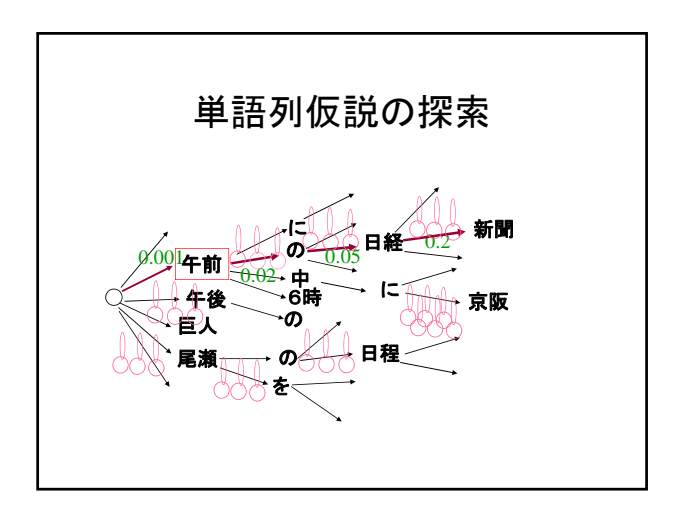

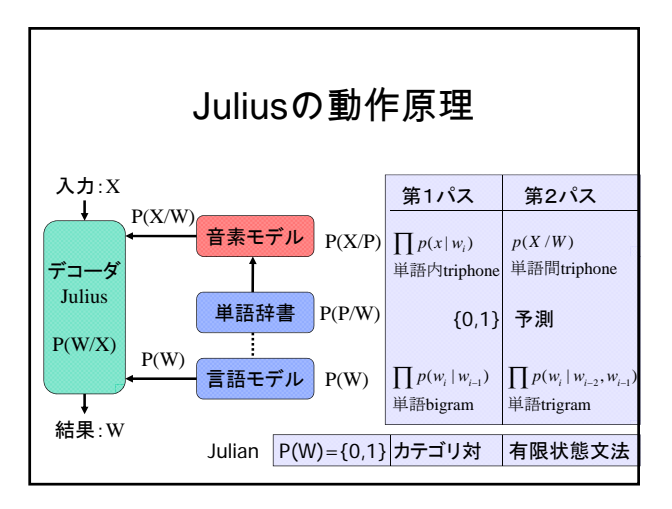

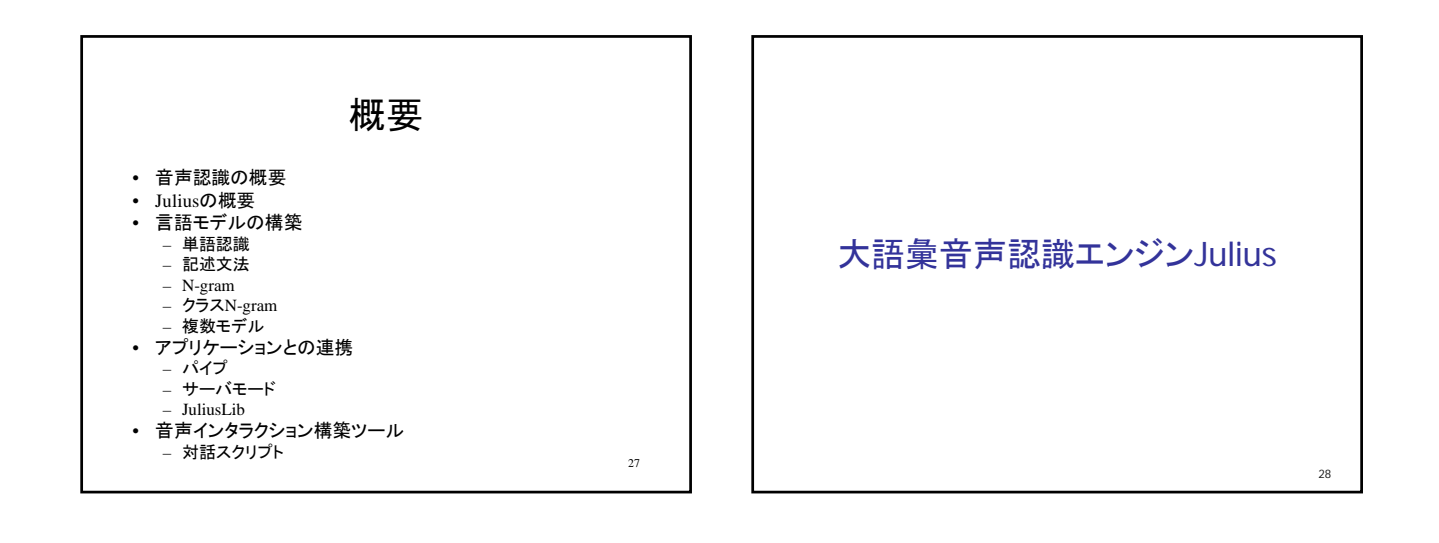

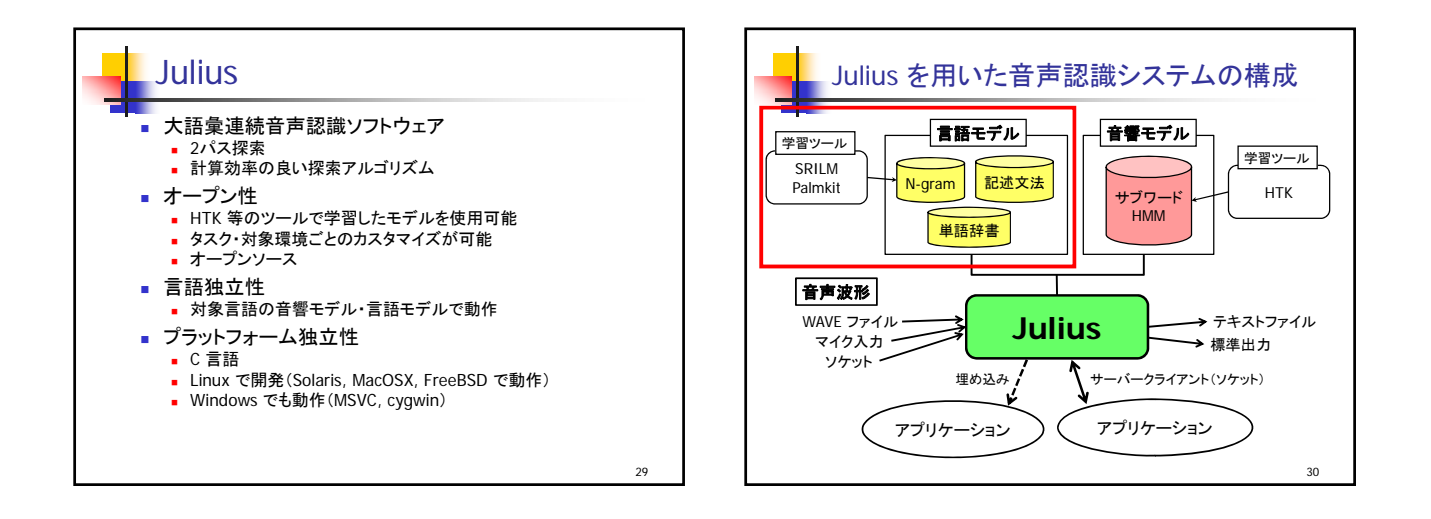

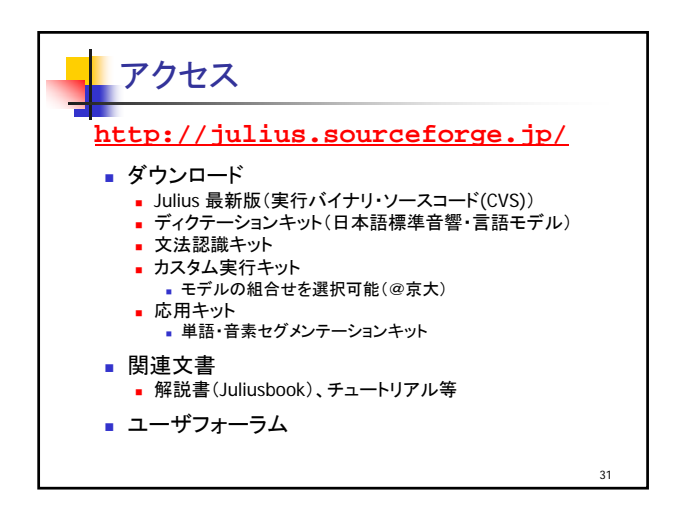

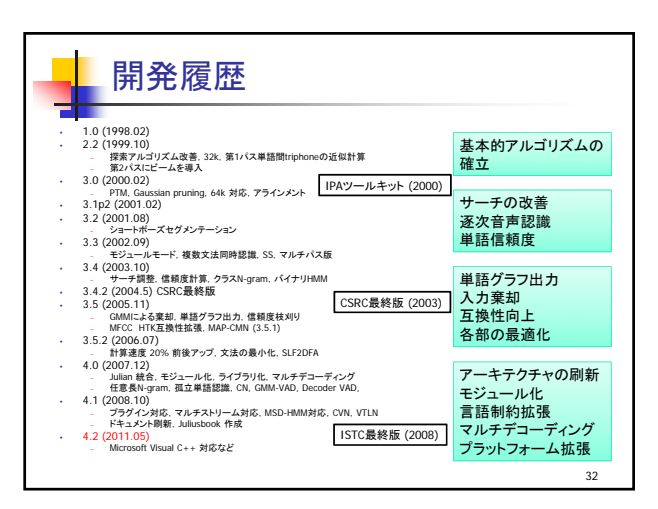

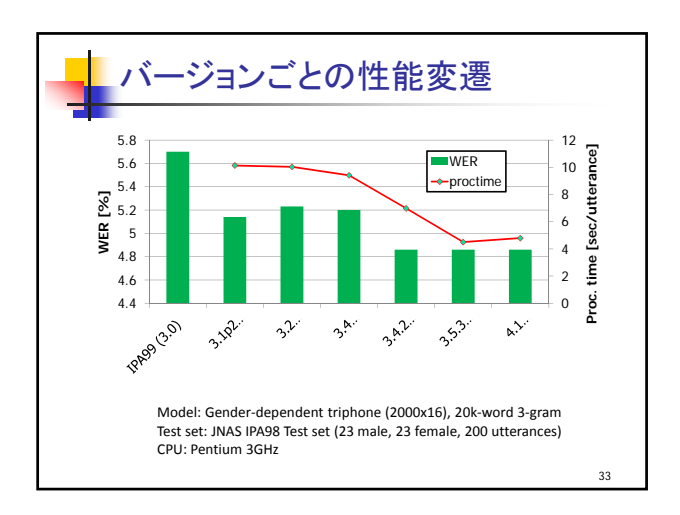

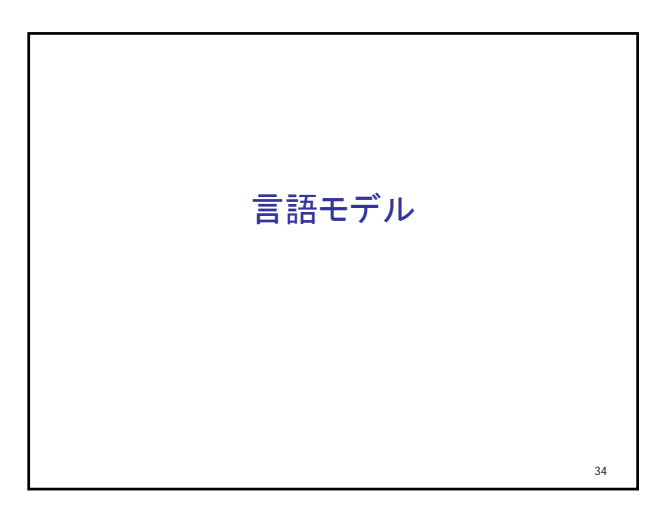

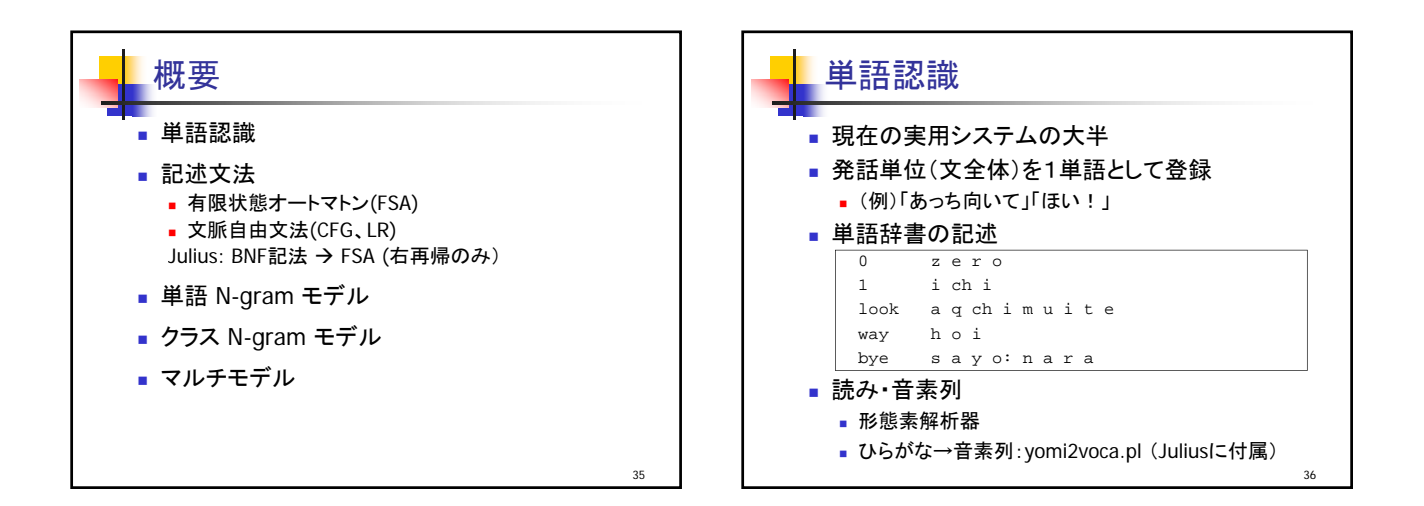

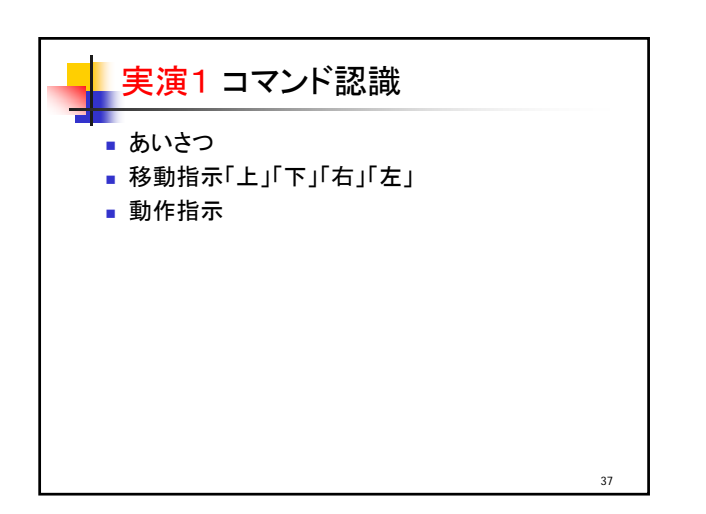

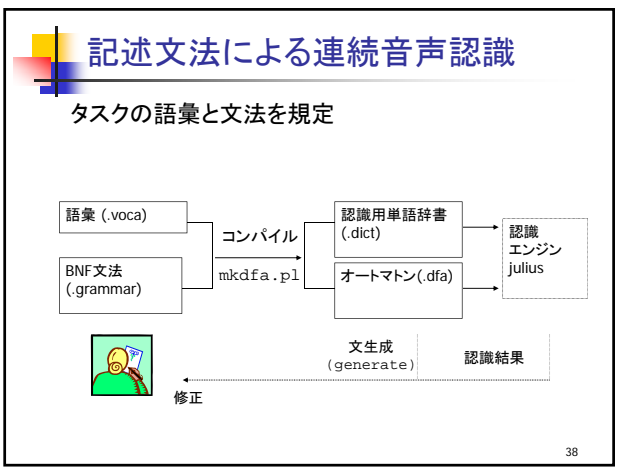

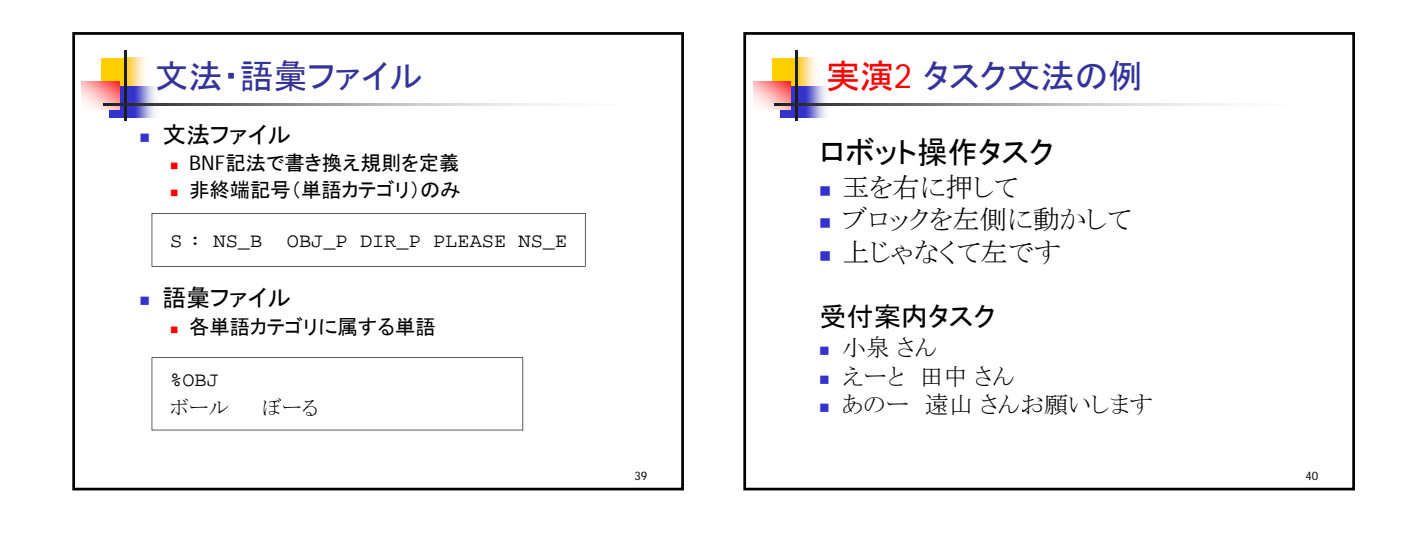

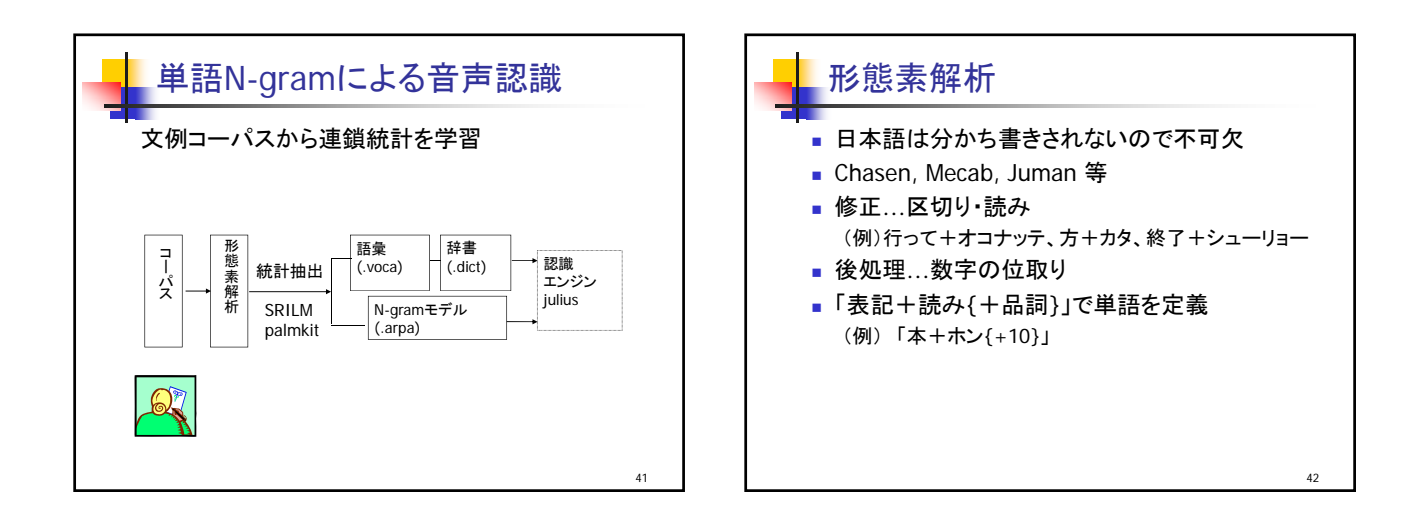

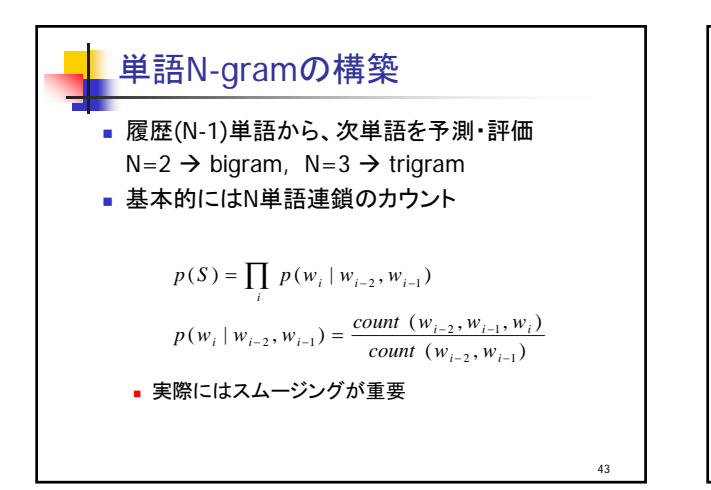

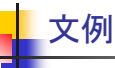

その右にある青いやつの前に行って それを後ろに回ってちょっと押して下さい そんなには押さない 赤いブロックの右に行って そうじゃなくって東側 もうちょい右 その位置から押して下さい

44

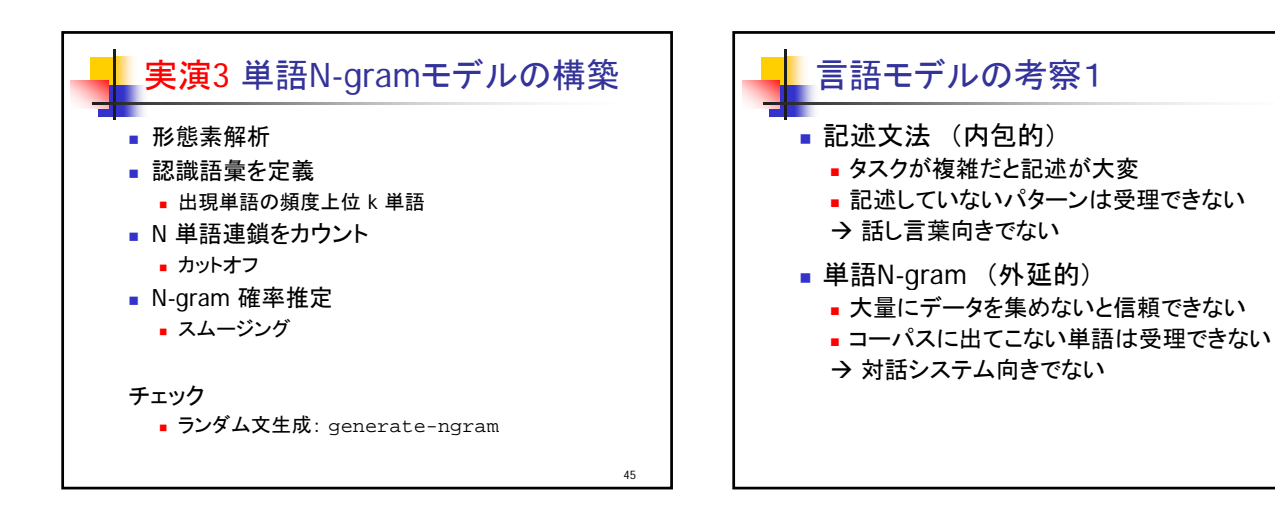

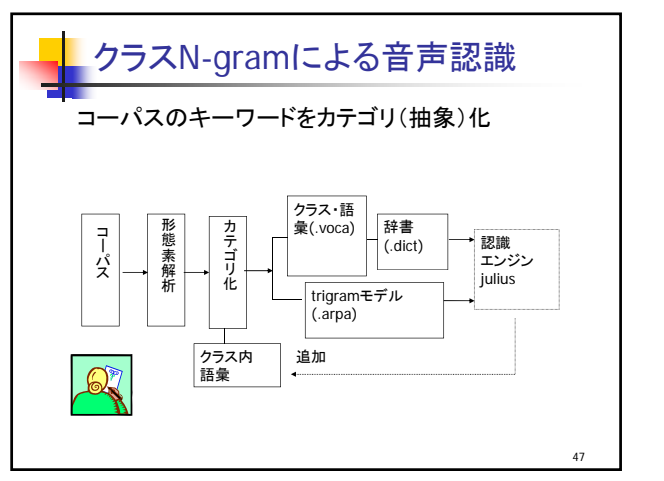

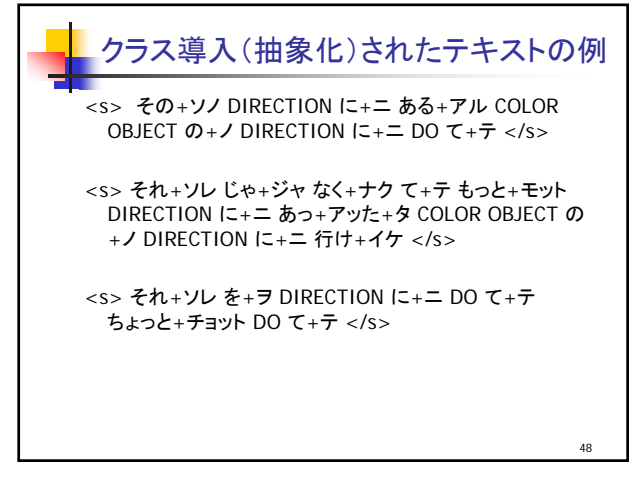

46

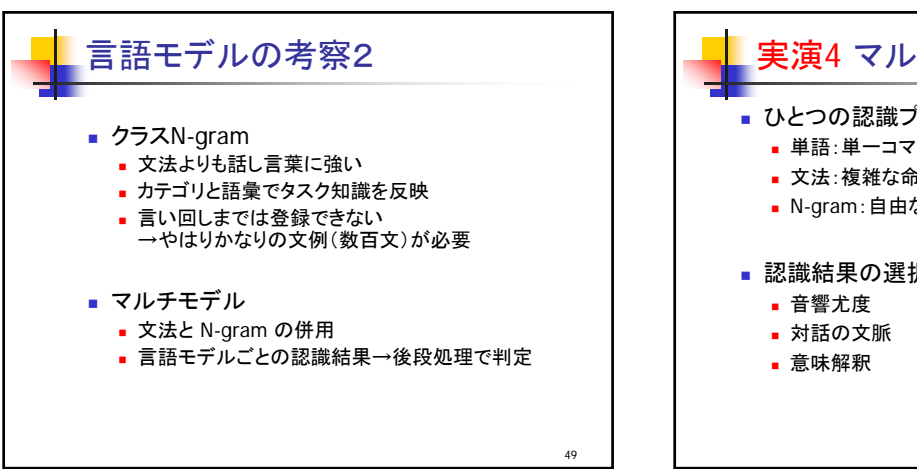

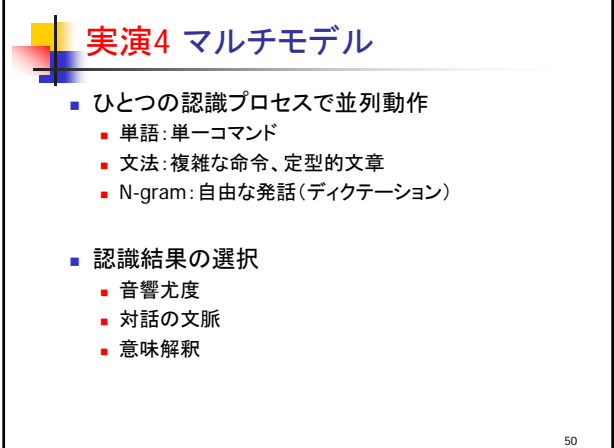

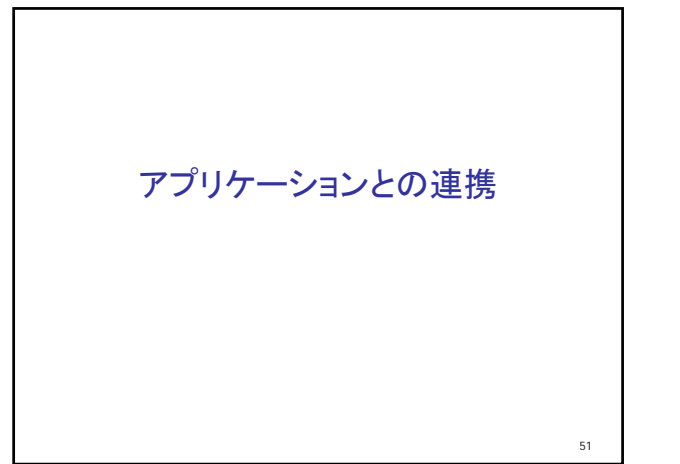

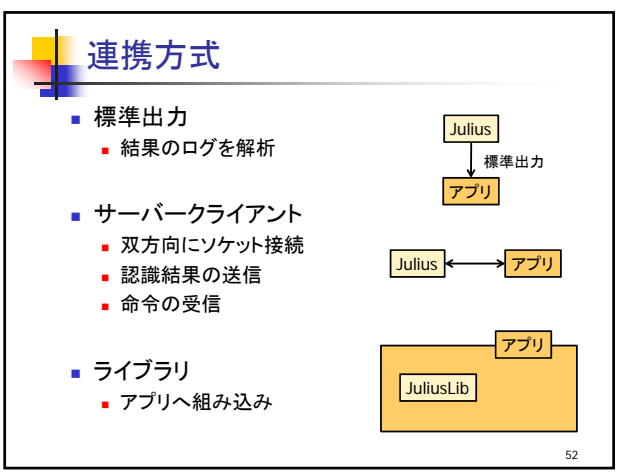

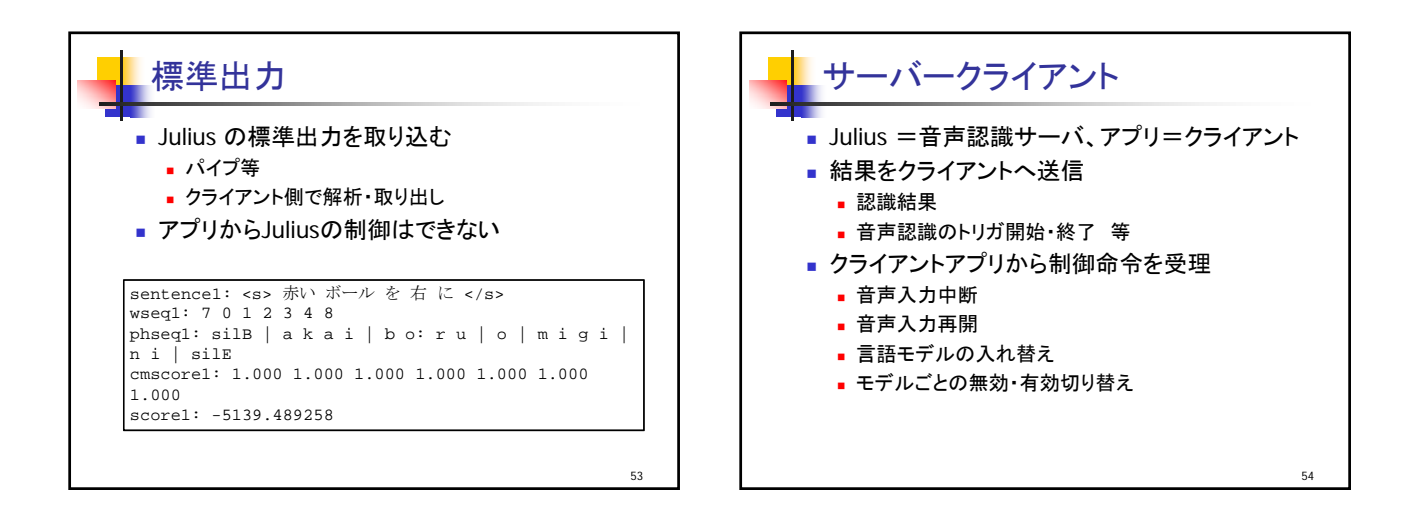

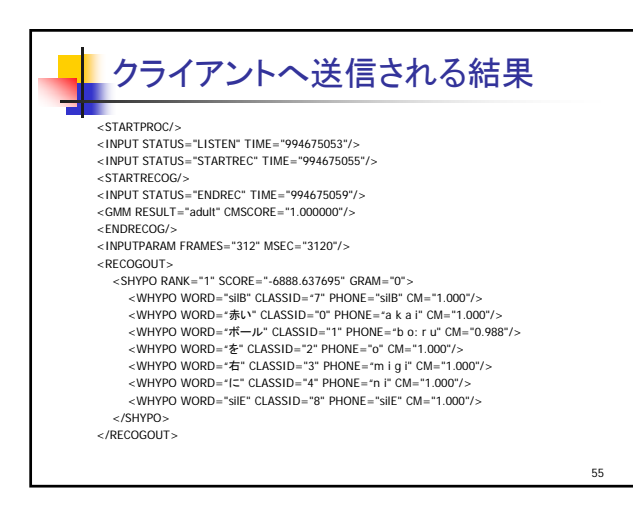

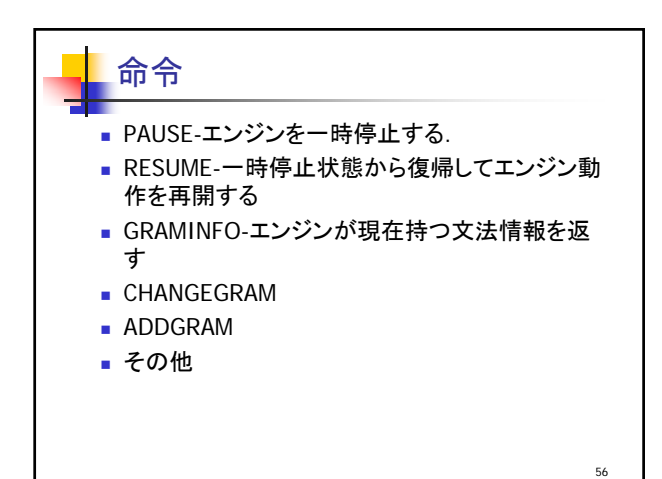

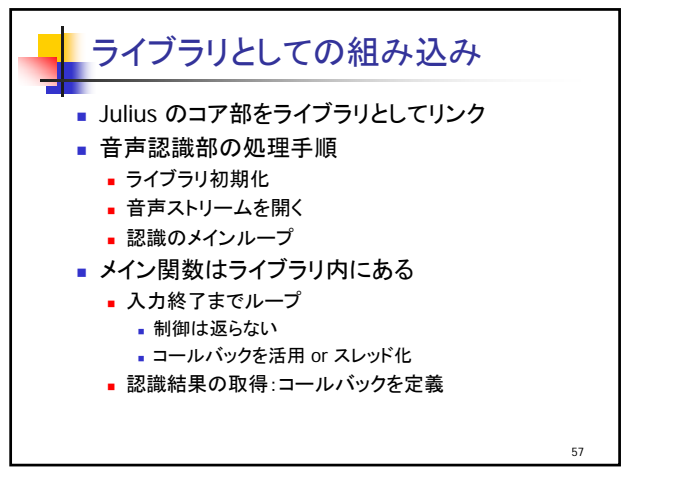

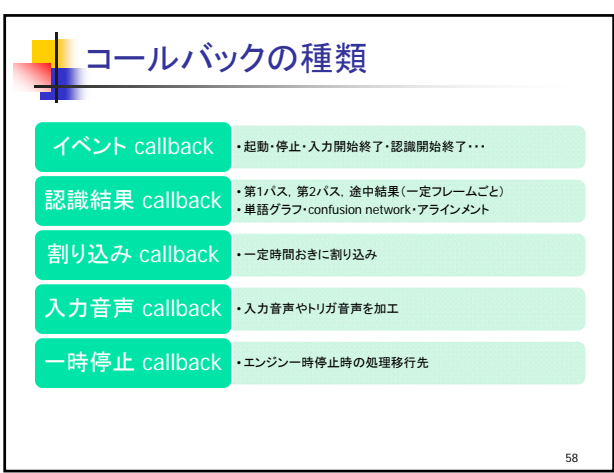

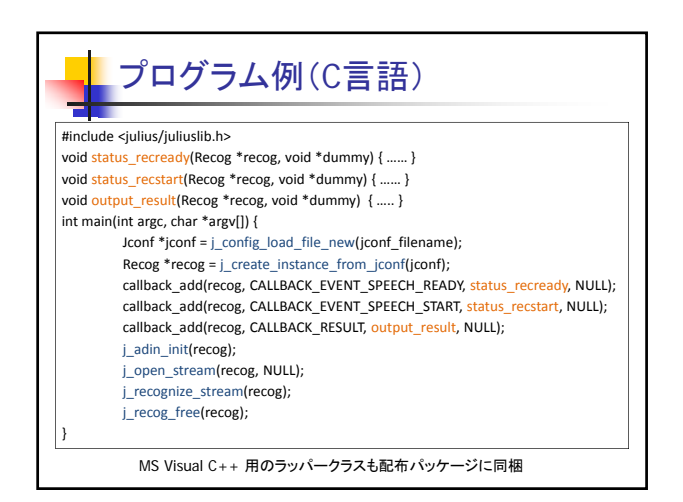